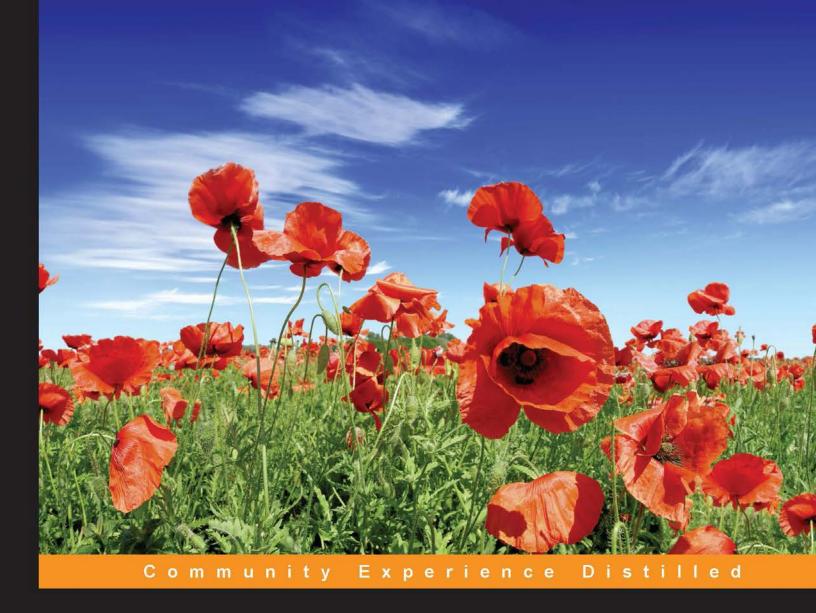

# Backbone.js Essentials

Build amazing high-performance web applications using Backbone.js

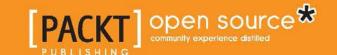

## Backbone.js Essentials

Build amazing high-performance web applications using Backbone.js

**Jeremy Walker** 

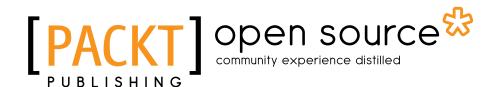

**BIRMINGHAM - MUMBAI** 

#### Backbone.js Essentials

Copyright © 2015 Packt Publishing

All rights reserved. No part of this book may be reproduced, stored in a retrieval system, or transmitted in any form or by any means, without the prior written permission of the publisher, except in the case of brief quotations embedded in critical articles or reviews.

Every effort has been made in the preparation of this book to ensure the accuracy of the information presented. However, the information contained in this book is sold without warranty, either express or implied. Neither the author, nor Packt Publishing, and its dealers and distributors will be held liable for any damages caused or alleged to be caused directly or indirectly by this book.

Packt Publishing has endeavored to provide trademark information about all of the companies and products mentioned in this book by the appropriate use of capitals. However, Packt Publishing cannot guarantee the accuracy of this information.

First published: May 2015

Production reference: 1260515

Published by Packt Publishing Ltd. Livery Place 35 Livery Street Birmingham B3 2PB, UK.

ISBN 978-1-78439-479-0

www.packtpub.com

## **Credits**

**Author** 

Jeremy Walker

Reviewers

Philippe Charrière

Peter deHaan

Jeff Smith

Hadrien Tulipe

**Commissioning Editor** 

Amarabha Banerjee

**Acquisition Editor** 

Kevin Colaco

**Content Development Editor** 

Rahul Nair

**Technical Editor** 

Utkarsha S. Kadam

**Copy Editors** 

Dipti Kapadia

Tani Kothari

**Project Coordinator** 

Sanjeet Rao

**Proofreaders** 

Stephen Copestake

Safis Editing

Indexer

Tejal Daruwale Soni

**Graphics** 

Abhinash Sahu

**Production Coordinator** 

Aparna Bhagat

**Cover Work** 

Aparna Bhagat

## About the Author

**Jeremy Walker** is a writer and programmer who was born, raised, and presently resides in Silicon Valley. Jeremy currently works as a Staff Software Engineer at Syapse, where he develops the company's precision medicine platform and helps doctors treat serious medical conditions using genetic sequencing. Prior to Syapse, Jeremy worked in the multifamily tenant industry, where he drafted multiple XML standards while serving as Technical Vice Chair of the industry's standards committee.

In his free time, Jeremy enjoys reading, playing old computer games, and answering questions on Stack Overflow. If the weather is nice, he can often be found hiking or just lying on the beach in neighboring Santa Cruz. Jeremy is also the author of two programming libraries: Underscore Grease and BackSupport, and he is an active proponent of all things Backbone-related.

## Acknowledgments

First, I would like to thank my employer Syapse. For the past three years, Syapse has given me the opportunity to learn and improve my proficiency with Backbone while doing meaningful work to improve the treatment of serious illnesses. I could not have asked for a better place to learn and refine the ideas that made up Backbone.js Essentials.

Second, I would like to thank the wonderful editorial staff at Packt Publishing. Without their support, this book could never have been made, and I am exceedingly grateful to Packt for taking a chance on an unproven author like myself.

I would also like to thank everyone who helped provide feedback on this book, but especially one reviewer in particular. Sep Dadsetan not only reviewed every chapter of this book, but he did so within hours of it being written, and his feedback was always invaluable. I could not ask for a better or more dedicated editorial assistant and friend.

I would also like to thank my family, particularly my deceased Uncle Larry. Many of my first experiences ever using a computer came while sitting in Uncle Larry's living room, and as I grew up his talks and gifts of literature helped shape me both as a writer and as a human being. He will always be missed.

Finally, I would like to thank the most important person in my life, my wife Stacy, for doing everything possible to help me write this book. I am incredibly lucky and grateful to have such a beautiful, supportive, and loving partner, who never once complained about the many hours I spent ignoring her while writing this book (even when it was during our trip to Hawaii).

## About the Reviewers

**Philippe Charrière** is CTO at SQLI in France, and at night, he is an open source developer advocate at Golo project (http://golo-lang.org/) and a Backbone enthusiast: He has written a small open source book about Backbone.js in French (https://github.com/k33g/backbone.en.douceur/). He's also an occasional speaker on Backbone.js and mobile technologies. He focuses primarily on open web technologies (front and server-side).

He has also worked on the following books:

- Backbone Blueprints (http://k33g.github.io/2014/07/29/BBBLUEPRINT. html)
- Node.js Blueprints (http://k33g.github.io/2014/07/22/NODEJSBLUEPRINT.html)
- Backbone Patterns & Best Practices (http://k33g.github.io/2014/02/28/BBPRACTICES.html)
- Mastering Grunt

**Peter deHaan** likes Grunt a lot and thinks it's the best thing to happen to Node.js since npm. You can follow his Grunt npm-twitter-bot feed at @gruntweekly.

**Jeff Smith** is a web developer with about three and a half years of focusing on AngularJS, Backbone, Ember, and Node.js.

He has served as Technical Reviewer on the following Packt books:

- Cake PHP 1.3 Application Cookbook
- Drupal 7 Business Solutions
- Drupal 7 Webforms Cookbook

#### Manning books:

- Fast Asp.net
- *The Responsive Web* (Published 10/30/2014)
- Clojure in Action, 2nd edition, 2nd Review now ()
- *F# Deep Dives* (December 2014)

I would like to thank my girlfriend Dawn for putting up with the long evenings

**Hadrien Tulipe** is a French software engineer. He discovered programming in high school while creating his first HTML website. After graduating, he studied computer science for 5 years in France and Canada.

With his diploma, he got a job at Worldline, an Atos company, where he specialized in Geographical Information System engineering. As a GIS engineer, he had to conceive complex software architecture and develop robust software. He has also worked for the French National Geographic Institute (IGN) and French National Hydrographic Institute (SHOM).

He has developed front-end web applications using Javascript libraries and frameworks such as OpenLayers and Backbone. He has also developed a lot of back-end web services with Spring and Hibernate.

At work, he advocates software quality and clean code practices. After 4 years as a GIS engineer at Worldline, he moved to the position of Quality and Tests Support Engineer in the same company. He provides support to his colleagues with respect to software testing and good programming practices.

He is also a great partisan of the open source philosophy and likes to contribute to such projects.

## www.PacktPub.com

#### Support files, eBooks, discount offers, and more

For support files and downloads related to your book, please visit www.PacktPub.com.

Did you know that Packt offers eBook versions of every book published, with PDF and ePub files available? You can upgrade to the eBook version at www.PacktPub.com and as a print book customer, you are entitled to a discount on the eBook copy. Get in touch with us at service@packtpub.com for more details.

At www.PacktPub.com, you can also read a collection of free technical articles, sign up for a range of free newsletters, and receive exclusive discounts and offers on Packt books and eBooks.

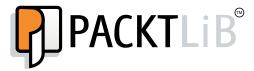

https://www2.packtpub.com/books/subscription/packtlib

Do you need instant solutions to your IT questions? PacktLib is Packt's online digital book library. Here, you can search, access, and read Packt's entire library of books.

#### Why subscribe?

- Fully searchable across every book published by Packt
- Copy and paste, print, and bookmark content
- On demand and accessible via a web browser

#### Free access for Packt account holders

If you have an account with Packt at www.PacktPub.com, you can use this to access PacktLib today and view 9 entirely free books. Simply use your login credentials for immediate access.

# **Table of Contents**

| Preface                                                     | vii |
|-------------------------------------------------------------|-----|
| Chapter 1: Building a Single-Page Site Using Backbone       | 1   |
| What is Backbone?                                           | 1   |
| Why choose Backbone?                                        | 2   |
| A Brief History of Web Development                          | 2   |
| Benefits of Backbone and single-page applications           | 4   |
| Full User Interface Asset Control                           | 4   |
| Simpler Data Management and Event Triggers                  | 5   |
| Enhanced performance                                        | 5   |
| Backbone and Its Competitors                                | 6   |
| Summary                                                     | 7   |
| Chapter 2: Object-Oriented JavaScript with Backbone Classes | 9   |
| JavaScript's class system                                   | 9   |
| The new keyword                                             | 10  |
| Prototypal inheritance                                      | 11  |
| Extending Backbone classes                                  | 14  |
| Applying parent methods                                     | 15  |
| Introducing Underscore                                      | 17  |
| More Underscore                                             | 19  |
| Each, Map, and Reduce                                       | 19  |
| Extend and defaults                                         | 21  |
| Pluck and invoke                                            | 22  |
| Further reading                                             | 23  |
| Summary                                                     | 23  |
| Chapter 3: Accessing Server Data with Models                | 25  |
| The purpose of Models                                       | 25  |
| Attributes, options, and properties                         | 26  |
|                                                             |     |

| Getters and setters                                 | 28 |
|-----------------------------------------------------|----|
| Listening for events                                | 30 |
| Available events                                    | 31 |
| Custom events                                       | 32 |
| Server-side actions                                 | 32 |
| Storing URLs on the client                          | 34 |
| Identification                                      | 34 |
| Fetching data from the server                       | 36 |
| Saving data to the server                           | 37 |
| Validation                                          | 39 |
| Return of Underscore                                | 40 |
| Summary                                             | 41 |
| Chapter 4: Organizing Models with Collections       | 43 |
| Working with Collections                            | 43 |
| Collections and Models                              | 44 |
| Adding to and resetting Collections                 | 45 |
| Indexing                                            | 46 |
| Sorting                                             | 47 |
| Events                                              | 48 |
| Server-side actions                                 | 49 |
| Underscore methods                                  | 49 |
| Previously mentioned methods                        | 51 |
| Testing methods                                     | 51 |
| Extraction methods                                  | 52 |
| Ordering methods                                    | 53 |
| Summary                                             | 54 |
| Chapter 5: Adding and Modifying Elements with Views | 55 |
| Views are the core of Backbone-powered sites        | 55 |
| Instantiating Views                                 | 56 |
| Rendering view content                              | 57 |
| Connecting Views to Models and Collections          | 58 |
| Accessing a View's el element                       | 58 |
| A brief aside on \$Variable names                   | 59 |
| Handling events                                     | 59 |
| Rendering strategies                                | 61 |
| Simple templating                                   | 61 |
| Advanced templating                                 | 62 |
| Logic-based                                         | 63 |
| The combined approach                               | 64 |

|                                                          | Table of Contents |
|----------------------------------------------------------|-------------------|
| Other render considerations                              | 65                |
| Child views                                              | 65                |
| Repeatable versus one-time renders                       | 66                |
| Return value – this or this.\$el                         | 67                |
| Summary                                                  | 68                |
| Chapter 6: Creating Client-side Pages with Routers       | 69                |
| Backbone routers enable single-page applications         | 69                |
| How Routers work                                         | 70                |
| Backbone.history                                         | 71                |
| Differences between routes and pages                     | 71                |
| Creating a new Router                                    | 72                |
| Creating routes                                          | 72                |
| Route styles                                             | 74                |
| A note about routing conflicts                           | 77                |
| Trailing slashes                                         | 77                |
| Redirects                                                | 78                |
| 404s and other errors                                    | 79                |
| Routing events                                           | 79                |
| Multiple routers                                         | 80                |
| Page views                                               | 81                |
| Summary                                                  | 83                |
| Chapter 7: Fitting Square Pegs in Round Holes - Advanced | d                 |
| Backbone Techniques                                      | 85                |
| Taking it up a notch                                     | 85                |
| Methods in place of properties                           | 86                |
| Collection.model as a factory method                     | 87                |
| Overriding a class constructor                           | 87                |
| Class mixins                                             | 88                |
| Publish/subscribe                                        | 91                |
| Wrapping widgets of other libraries                      | 93                |
| Summary                                                  | 95                |
| Chapter 8: Scaling Up - Ensuring Performance in Complex  | (                 |
| Applications                                             | 97                |
| Backbone and performance                                 | 97                |
| Causes of performance issues                             | 98                |
| CPU-related performance issues                           | 99                |
| Event delegation                                         | 99                |
| Bandwidth-related performance issues                     | 100               |
| Downloading excessively large files                      | 101               |
| Downloading excessive number of files                    | 101               |
| -                                                        |                   |

| Memory-related performance issues                    | 103 |
|------------------------------------------------------|-----|
| Summary                                              | 105 |
| Chapter 9: What Was I Thinking? Documenting          |     |
| Backbone Code                                        | 107 |
| Backbone and documentation                           | 107 |
| Documentation approaches                             | 108 |
| The non-documentation approach                       | 108 |
| Benefits of non-documentation for other approaches   | 111 |
| The simple documentation approach                    | 111 |
| The robust documentation approach                    | 112 |
| JSDoc                                                | 113 |
| Docco                                                | 116 |
| Summary                                              | 118 |
| Chapter 10: Keeping the Bugs Out – How to Test       |     |
| a Backbone Application                               | 119 |
| Testing in JavaScript?                               | 119 |
| Which library to use                                 | 120 |
| Getting started with Mocha                           | 121 |
| TDD versus BDD: What's the difference?               | 122 |
| Describe, beforeEach, and it                         | 124 |
| Running our test                                     | 125 |
| Introducing mocks                                    | 126 |
| Selenium                                             | 128 |
| Summary                                              | 130 |
| Chapter 11: (Not) Re-Inventing the Wheel – Utilizing | 100 |
| . , ,                                                | 131 |
| Third-Party Libraries                                |     |
| The Backbone ecosystem                               | 131 |
| Dependency management with RequireJS                 | 132 |
| External dependency management with Bower            | 134 |
| Paginating with Backbone Paginator                   | 135 |
| Rendering tables with Backgrid.js                    | 136 |
| Templating with Handlebars                           | 137 |
| Automating tasks with Grunt                          | 139 |
| New syntax with CoffeeScript                         | 140 |
| Making life easier with BackSupport                  | 141 |
| Summary                                              | 142 |

| Chapter 12: Summary and Further Reading | 143 |
|-----------------------------------------|-----|
| Putting it all together                 | 143 |
| What's Syapse?                          | 144 |
| The 10,000-foot view                    | 145 |
| The View layer                          | 145 |
| The Data layer                          | 146 |
| The Support layer                       | 147 |
| Building your own Syapse                | 148 |
| Further reading                         | 148 |
| Summary                                 | 150 |
| Index                                   | 151 |

## **Preface**

We JavaScript developers live in exciting times. Every month we're presented with an incredible new browser feature, open source library, or software methodology that promises to vastly improve on whatever came before it. And then, just as soon as one new technology arrives, another almost inevitably follows it, promising still further innovation.

Amid this ever-changing landscape of new technologies only a very few libraries manage to stay not just relevant but essential over a long period of time, despite having newer challengers. For many web programmers jQuery was the first such library, but in recent years another library has proven itself to be similarly indispensable. That library is Backbone.

Backbone offers developers a wide range of foundational pieces from which they can build any manner of web application. From its simple yet flexible class system, to its event-based and AJAX-simplifying data containers, to its DOM manipulation and single-page user-facing components, Backbone provides everything needed to form the underlying framework of a site.

However, at first Backbone's incredible power and flexibility can be intimidating. When faced with over a hundred different methods spread across four base classes it can be challenging for a new Backbone developer to determine which ones to use and when. In addition, while Backbone is very "opinionated" about its core functions, it takes a deliberately agnostic approach to just about everything else. This allows developers to choose the perfect approach for their application, but at the same time all those choices can be daunting to someone unfamiliar with Backbone.

In this book we offer two things, both drawn from years of experience using Backbone to create and maintain a real-world web-based application. First, we will provide you with an understanding of all of Backbone's essentials. By the time you complete this book, you will have learned everything you need to create powerful and maintainable web applications using Backbone.

But at the same time, in addition to just explaining Backbone itself, we'll also explain the wider, "meta" level of Backbone programming. From advice on how to implement important details of your classes, to examinations of how Backbone can be made even more powerful when connected to the larger JavaScript ecosystem, we have endeavored to not only show how to use Backbone, but how to use it well.

Welcome to Backbone Essentials.

#### What this book covers

Chapter 1, Building a Single-Page Site Using Backbone, introduces Backbone and explains why it is such a popular choice of framework

Chapter 2, Object-Oriented JavaScript with Backbone Classes, details Backbone's class system, a significant improvement over JavaScript's native system

Chapter 3, Accessing Server Data with Models, begins our exploration of Backbone's data management, event listening, and AJAX capabilities with Backbone's Model class

Chapter 4, Organizing Models with Collections, continues our exploration of Backbone's data management capabilities, only this time using multiple data sets with the Collection class

Chapter 5, Adding and Modifying Elements with Views, examines Backbone's DOM rendering and event-handling View class

*Chapter 6, Creating Client-side Pages with Routers,* introduces the heart of Backbone's single-page architecture, the Router class

Chapter 7, Fitting Square Pegs in Round Holes – Advanced Backbone Techniques, explores advanced Backbone patterns for solving tricky problems

*Chapter 8, Scaling Up – Ensuring Performance in Complex Applications,* looks at the causes of performance issues in Backbone applications, and how to prevent them

Chapter 9, What Was I Thinking? Documenting Backbone Code, considers different strategies for documenting your application, including JSDoc and Docco

Chapter 10, Keeping the Bugs Out – How to Test a Backbone Application, recommends best practices for testing a Backbone application, with examples from the Mocha and Sinon libraries

Chapter 11, (Not) Re-Inventing the Wheel – Utilizing Third-Party Libraries, previews a variety of 3rd party libraries, some Backbone-specific and some not, which can benefit a Backbone application

Chapter 12, Summary and Further Reading, looks back on the topics previously discussed and considers their application in the real world

## What you need for this book

As a web-based technology book, Backbone Essentials requires very little, only some form of text editor and web browser. Backbone itself is compatible with almost all browsers, including Internet Explorer 7 and up, though a modern web browser is recommended. Similarly, while you *can* write Backbone code using a plain text editor, we recommend instead using a modern IDE such as Sublime, Eclipse, or WebStorm, as it can provide many useful features to aid development.

Of course to use Backbone you'll need to download (and include in your HTML) the library itself, which can be found at http://www.backbonejs.com. In addition, you'll also need to download Backbone's two dependencies: jQuery (http://www.jquery.com) and Underscore (http://www.underscorejs.org/). Technically only Underscore is required, but you'll want jQuery also to be able to take advantage of Backbone's View class.

Once you have an editor, browser, and all three libraries downloaded and included in your HTML, you're ready to get started using Backbone.

### Who this book is for

This book is geared towards readers with a basic understanding of JavaScript and HTML and at least some familiarity with the jQuery library. While this book does not require any formal computer science knowledge, it does employ industry terms such as "reference" or "inheritance system" which may be unfamiliar to readers without at least some programming background.

If you are unfamiliar with jQuery, we recommend that you first read Packt's excellent *Learning jQuery*, by Jonathan Chaffer, before starting this book. If you are completely new to web development, you would be better served by first familiarizing yourself with JavaScript through one of the many excellent free tutorials available on the web.